#### **AutoCAD Crack With Product Key Free [March-2022]**

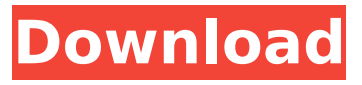

#### **AutoCAD Crack+ PC/Windows**

In 1983 Autodesk decided to stop developing its mainframebased CAD applications in favor of a personal computer based CAD system. Although not originally conceived for a personal computer, AutoCAD Crack Mac became available as a Windows application in 1987. In 1990 it was redesigned as a vector-based drawing application. The first AutoCAD Serial Key release for the Macintosh was in 1991, and since then it has been ported to several personal computer operating systems, including Linux and Unix. The current version is AutoCAD 2016, released in October 2016. Since its introduction, AutoCAD has been the standard for 2D drafting in both the United States and most of the rest of the world. Typical usage is to create 2D drawings of detailed models of houses, factories, warehouses, or other buildings. These drawings are very precise and accurate—usually with the final drawing being a line-by-line tracing of the original model. With this level of detail, AutoCAD is used to create extremely large scale drawings of entire cities or countries. The level of detail is normally on par with the level of precision required for blueprints and other engineering drawings. AutoCAD 2016 user interfaces The latest version of AutoCAD features some enhancements

to the user interface, including a new ribbon bar for better navigation, a new multitouch interface, the ability to scroll through drawings on-screen instead of on a clipboard, and a new user data feature that allows multiple user settings to be stored in one drawing. The following figure is an example of a 2D drawing, generated by Microsoft's AutoCAD software. AutoCAD software development history Development of AutoCAD began in 1983. Two years later, it was released for the PC. Initially, the PC was an IBM PC compatible. In 1990, AutoCAD became a vector-based drawing program. The first version of AutoCAD was released for the Mac in 1991. However, it was available as a Windows software only. In 1998, AutoCAD was ported to Linux as an Open Source project. The first version of the Windows version of AutoCAD to be released as Open Source was AutoCAD 2000, released in 2000. The latest version of AutoCAD is AutoCAD 2016, released in October 2016. The last major revision to the product was AutoCAD 2013, released in 2013. AutoCAD 2013 was the first version of AutoCAD to

## **AutoCAD Crack**

Raster Graphics Software Suite A comprehensive raster graphics package includes Photoshop, Painter, Bridge and Lightroom. Category:Autodesk software Category:Industrial software Category:3D graphics software Category:Raster graphics editorsQ: How to create a theme for adminlogin.php I have created a theme for my website, which is completely based on wordpress. I don't know how to get the theme for admin-login.php. How do I implement this? I have looked for my theme and I can't find it. A: You can simply

create your own admin area using your own theme as a base. That is what I did, take a look at it: Evaluation of a board-certified alcohol abuse counselor's treatment process using the Client Process Scale. The study sought to explore the working of the treatment process using the Client Process Scale (CPS) as an instrument to aid in the evaluation of clients' treatment outcomes. The CPS was applied to a sample of 30 clients who had been receiving services from a Board-Certified Alcohol Abuse Counselor (BCAAC) for at least six months. The client population was comprised of men and women who had sought treatment for problems such as alcoholism, addiction to other drugs, and eating disorders. The results indicated that clients were making progress toward treatment goals during the first six months of treatment. It was hypothesized that the CPS may be an instrument that has potential to be used in future studies that seek to more fully understand client progress over the course of treatment.[[@B28]\]. In addition, in a seminal study, Karadeniz et al. \[[@B23]\] found elevated CRP levels in patients with active periodontal disease. However, contrary to these studies, no significant difference in serum CRP levels was observed in the periodontitis group in our study. This discrepancy can be explained by the different cytokines and cytokine pathways investigated. In addition to IL-1 $\beta$ , IL-6, IL-8, IL-10, and TNF- $\alpha$ , a number of other proinflammatory cytokines have been identified in human periodontal tissue, including IFN-γ, IL-1β, IL-6, IL-8, IL-12, IL-17, IL ca3bfb1094

## **AutoCAD Crack+ Patch With Serial Key [April-2022]**

Run the keygen executable. Follow the instructions. Connect to your Autodesk account. Sign in to your Autodesk Account and look for the appropriate license in the list. You need to click "Renew", and then "Activate". The license has been successfully activated. Note: The following conditions apply to all products, except those that are specifically named. You can see the details of the license on the Product Information page. How to get the software from Autodesk.com Open the Autodesk app on your Android phone, and then open My Autodesk. Create a new project. Activate the Autodesk Print app. Login to Autodesk.com with your registered email and password. Search for the product and click "Renew". Click "Renew" on the Autodesk Print app. Autodesk will process your request. How to get the software from Autodesk.ca Open the Autodesk app on your Android phone, and then open My Autodesk. Search for the product and click "Renew". Select the "Autodesk Print and Mobile Apps" to be installed. Click "Renew" on the Autodesk Print app. Autodesk will process your request. Autodesk Print App The Autodesk Print App lets you manage and share your print files, including PDFs, JPGs, TIFFs, and PostScript files. It's available for Android phones, tablets, and most mobile devices, including Kindle and iPad. After installing the app, go to My Autodesk in the app, and sign in. Click My Projects. Click Activate to activate the license. Autodesk Print Mobile Apps The Autodesk Print Mobile Apps give you access to your account from anywhere. By downloading the free app, you can manage your print files, access the Autodesk forums, and view the new and hot

products. After installing the app, go to My Autodesk in the app, and sign in. Click My Projects to view your projects. Click Activate to activate the license. Autodesk Mobile Apps The Autodesk Mobile Apps give you access to your account from anywhere. By downloading the free app, you can manage your

# **What's New in the AutoCAD?**

Markup Assist: Aid in drawing the complex AutoCAD features. The new Markup Assist allows you to send your CAD drawing's drawing instructions to the cloud where they are translated into a set of AutoCAD commands that you can then review and run at any time. The resulting commands are then incorporated into your drawing, and you can execute them without opening a drawing. Feature recognition: Improved feature recognition for the best experience. Detecting complex features in AutoCAD drawings, such as sheets, plates and holes, was a timeconsuming process. In AutoCAD 2023, we have modernized this process with many advancements, including a new autodetection algorithm. Beams and Trusses: This section shows you everything that's new in AutoCAD in the category Beams and Trusses. The table below provides a brief overview of each new feature. This section shows you everything that's new in AutoCAD in the category Beams and Trusses. The table below provides a brief overview of each new feature. You can find more information about each feature by using the navigation sidebar to the left. You can find more information about each feature by using the navigation sidebar to the left. New table of contents You can jump to the new features of AutoCAD by using the new

table of contents to the left. Table of contents When you launch AutoCAD and press F1, the table of contents displays the features and categories at your disposal. With 2023, the table of contents has been changed and is now also available in the ribbon as a drop-down menu. We have replaced the category list that you previously saw by showing you more information in the ribbon and offering you better navigation options. Help for new features In the beginning, the table of contents was very large, and navigating through the categories was difficult. The new table of contents now displays all of the features in the AutoCAD product, sorted alphabetically. When you click the category to which you want to jump to, you can select the features of that category to open or close the category and quickly jump to a specific section. You can also click the menu buttons in the ribbon to navigate between the categories. Export for PDF When you create PDF files, you can export drawings as individual drawings or as a collection of

#### **System Requirements For AutoCAD:**

MINIMUM: OS: Windows 7 or newer, 64-bit CPU: Intel Core 2 Quad CPU or AMD Phenom 2.4 GHz Memory: 4GB RAM GPU: Graphics card that supports DirectX 11 and OpenGL 2.0. (This includes your integrated graphics card if it is NVIDIA or AMD only. Intel has always had this capability as well) Screen Resolution: 1366x768 Hard Drive: Minimum 2GB of RAM, 200GB of free space DirectX: Version 11 Network Adapter: Broadband Internet

<https://zymlink.com/advert/autocad-23-0-crack-license-key-free/>

- <http://clubonlineusacasino.com/autocad-license-key-for-pc-latest-2022/>
- <https://www.luckyanimals.it/autocad-crack-activator-3264bit/>
- <http://purosautosdetroit.com/?p=39040>
- <https://efekt-metal.pl/witaj-swiecie/>
- <https://www.raven-guard.info/autocad-crack-2022-new-8/>
- <https://balancin.click/wp-content/uploads/2022/07/AutoCAD-18.pdf>
- [https://bodhirajabs.com/wp-content/uploads/2022/07/AutoCAD\\_Crack\\_\\_For\\_PC.pdf](https://bodhirajabs.com/wp-content/uploads/2022/07/AutoCAD_Crack__For_PC.pdf)
- <http://marketsneakers.com/autocad-crack-free-download-updated-2022/>
- [https://www.alltagsunterstuetzung.at/advert/autocad-2018-22-0-crack-with-full-keygen-download](https://www.alltagsunterstuetzung.at/advert/autocad-2018-22-0-crack-with-full-keygen-download-mac-win-2/)[mac-win-2/](https://www.alltagsunterstuetzung.at/advert/autocad-2018-22-0-crack-with-full-keygen-download-mac-win-2/)
- https://upiniun.com/wp-content/uploads/2022/07/AutoCAD For PC April2022.pdf
- <http://lifepressmagazin.com/wp-content/uploads/2022/07/AutoCAD-75.pdf>
- <https://feimes.com/autocad-crack-lifetime-activation-code-april-2022/>
- <http://fisher65.ru/wp-content/uploads/2022/07/osmoper.pdf>
- <https://fairdalerealty.com/autocad-crack-activation-code-free-download-march-2022/>
- <http://bestxxxclips.online/2022/07/24/autocad-crack-with-registration-code-free-x64/>
- [http://pixelemon.com/autocad-2018-22-0-crack-serial-number-full-torrent-free-download](http://pixelemon.com/autocad-2018-22-0-crack-serial-number-full-torrent-free-download-updated-2022/)[updated-2022/](http://pixelemon.com/autocad-2018-22-0-crack-serial-number-full-torrent-free-download-updated-2022/)
- <https://www.nos-artisans-createurs.com/wp-content/uploads/2022/07/AutoCAD-35.pdf> <https://ipa-softwareentwicklung.de/wp-content/uploads/2022/07/hanhenr.pdf> <https://www.greatescapesdirect.com/2022/07/autocad-win-mac-2/>